# **SHARP**

## **KALKULATOR ELEKTRONICZNY ELSI MATE**

## **INSTRUKCJA OBSŁUGI**

## **OSTRZEŻENIA**

• Nie wolno wywierać nadmiernego nacisku na wyświetlacz ciekłokrystaliczny, ponieważ jest on wykonany ze szkła.

- W żadnym wypadku nie wolno wrzucać baterii do ognia.
- Baterie należy przechowywać w miejscu niedostępnym dla dzieci. • Jeśli wyświetlacz jest wyłączony, należy nacisnąć przycisk recel • Jeśli na wyświetlaczu będzie widoczny wskaźnik "G", przesunięcie przełącznika GT/ANSWER CHECK/(5/4) do położenia "ANSWER CHECK" i naciśnięcie dowolnego przycisku spowoduje zniknięcie
- wskaźnika "G", a zawartość pamięci zostanie skasowana. • Ze względu na ciągłe udoskonalanie, wygląd opisywanego urządzenia lub jego akcesoriów może ulec zmianie bez powiada-
- miania nabywcy. **Ostrzeżenie!**

Firma SHARP nie ponosi żadnej odpowiedzialności za ewentualne straty finansowe wynikłe z powodu nieprawidłowej obsługi lub uszkodzenia opisywanego kalkulatora, o ile odpowiedzialność ta nie została prawnie uregulowana.

## **DANE TECHNICZNE**

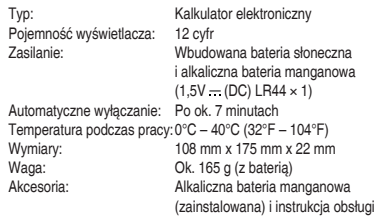

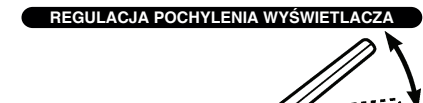

**WYMIANA BATERII**

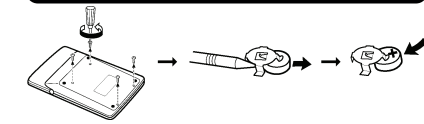

## **OPIS OBSŁUGI**

- 1. Przed przystąpieniem do obliczeń naciśnii przycisk CA zeby skasować wskazanie wyświetlacza.
- 2. Jeśli nie jest to wyraźnie określone, położenia poszczególnych przełączników podczas wykonywania obliczeń mogą być dowolne. 3. Przeprowadzając wielokrotne operacje konwersji należy zwrócić uwagę na widoczny na wyświetlaczu wskaźnik ("cowy", "cowy", "cowy")
- Każdemu ze wskaźników można przyporządkować inną stawkę konwersji. W celu przełączenia stawki należy nacisnąć przycisk . <u>1993)</u><br>4. W opisach przykładowych operacji wymienione są wyłącznie
- przyciski niezbędne do przeprowadzenia tych operacji. 4. Przykładowe operacje są przedstawione w następujący sposób
- (o ile nie zostało to powiedziane inaczej): (1) Przykład (2) Naciskane przyciski (3) Wyświetlacz

#### F320A  $\bullet$

 $GT \rightarrow$ 

 $5/4$   $\frac{1}{2}$   $5/4$ 

 $\bullet$ 

**EL-337C**

**Przełącznik określający położenie kropki dziesiętnej** Położenie "F": ruchome położenie kropki dziesiętnej.

**Przełącznik GT/ANSWER CHECK/(5/4)**

 $-MSWFR$  CHECK

www.ikiem.

**Funkcia przywracania wyników** 

czy nacisnąć przycisk ......

**Porównywanie wyników**

wyniku uniemożliwiając porównanie.

(1)  $120\times3652+670-258=438652$  F320A

 $\overline{12}$ 

 $-177456$   $\rightarrow$ 

ulegać zmianie). Przykład:

wskaźnik "OK".

Przykład:

 $(2)$ 

 $\overline{|}$   $\overline{|}$   $\overline{|}$   $\overline{|}$   $\overline{|}$   $\overline{|}$   $\overline{|}$   $\overline{|}$   $\overline{|}$   $\overline{|}$   $\overline{|}$   $\overline{|}$   $\overline{|}$   $\overline{|}$   $\overline{|}$   $\overline{|}$   $\overline{|}$   $\overline{|}$   $\overline{|}$   $\overline{|}$   $\overline{|}$   $\overline{|}$   $\overline{|}$   $\overline{|}$   $\overline{$ 

120  $\boxed{\mathbf{X}}$ 

3652 [+]

670 □

258  $\equiv$ 

- Położenie "3, 2, 0": na prawo od kropki dziesiętnej widoczne są trzy, dwie lub zero cyfr.
- Położenie "A": aktywny jest tryb dodawania (z dwiema cyframi na prawo od kropki dziesiętnej). W przypadku operacji dodawania lub odejmowania, kropka dziesiętna będzie wstawiana na prawo od dwóch ostatnio wprowadzonych cyfr. Naciśnięcie przycisku · lub przeprowadzenie operacji innej niż dodawanie lub odejmowanie spowoduje wyłączenie tej funkcji.

Położenie "GT": ustaw przełącznik w tym położeniu, żeby wyświetlić sumę całkowitą wszystkich wyników pośrednich (wyniki pośrednie uzyskiwane są po każdym

nieskończony ułamek dziesiętny.

• Opisywany kalkulator jest wyposażony w funkcję przywracania wyników umożliwiający przywrócenie zawartości pamięci sprzed automatycznego wyłączenia kalkulatora. Żeby kontynuować, wystar-

• Żeby zapobiec zbędnemu rozładowaniu baterii, kalkulator automatycznie wyłącza się po ok. 7 minutach od wykonania ostatniej operacji (w zależności od warunków pracy czas ten może

Automatyczne wyłączenie

 $\sim$  $5/4$  \$  $5/4$ 

Pierwsze obliczenie

1. Jeśli wynik uzyskany poprzez naciśnięcie przycisku  $=$  lub  $\sqrt{8}$ będzie identyczny z poprzednim wynikiem testowym, pojawi się

2. Naciśniecie przycisku  $\overline{CA}$  spowoduje skasowanie poprzedniego

Л ĪĀ,

**43A24N** 

7389 M

**47AFS2** 

3. Porównanie z wynikami obliczeń w pamięci lub dokonywanie porównań w trakcie obliczeń jest niemożliwe. 4. Funkcja porównywania wyników nie działa podczas obliczania podatku i procedury wielokrotnych konwersji.

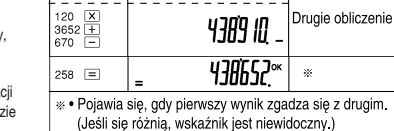

## **Przeprowadzanie wielokrotnych konwersji (walut, itp.)**

• Przystępując do wielokrotnych konwersji walut należy się upewnić, że w pamięci kalkulatora zostały zapisane odpowiednie kursy (standardowo wszystkie kursy są ustawione na 0). Kursy walut można określać z dokładnością do 6 cyfr (kropka dziesiętna nie jest traktowana jako cyfra). Korzystając z przycisków sowy można zapisać w pamięci kursy trzech różnych walut. Wprowadzone kursy będą obowiązywały do momentu ich zmiany. Ustawienie może jednak ulec zmianie lub zostać skasowane, jeśli bateria się rozładuje.<br>  $\begin{bmatrix} [GON] & [GON] \\ [1.2.3] & [2.2.3] \end{bmatrix}$ 

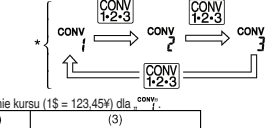

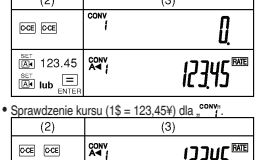

 $\bullet$  Zamiana 120\$ na jeny (przy ustawieniu " $\frac{\text{conv}}{\text{f}}$  na 1\$ = 123,45¥).

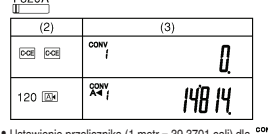

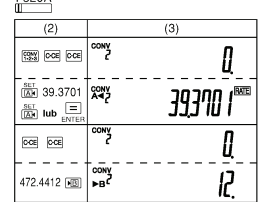

### **Obliczenie wielkości podatku**

• Przystępując do obliczania wielkości podatku należy się upewnić, że ustawiona jest odpowiednia stawka (standardowo ustawiona stawka jest równa 0).

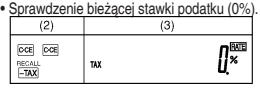

enie wartości podatku

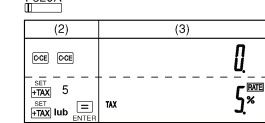

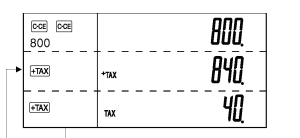

• Obliczenie sumy dwóch wielkości z podatkiem: 840\$ i 525\$ (stawka podatku 5%). Wyznaczenie wartości całkowitej podatku od tej sumy oraz wielkości bez podatku.<br>
E320A

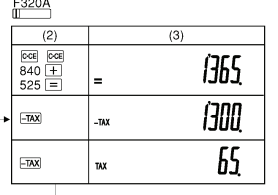

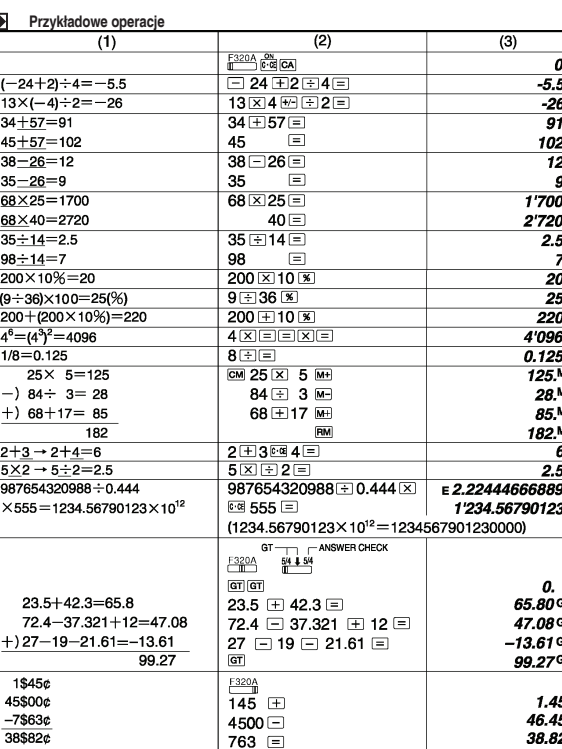

Na opisywanym urządzeniu znajduje się powyższy symbol. Oznacza on, że zużytego urządzenia nie można łączyć ze zwykłymi odpadami z gospodarstw domowych.

#### **A. Informacje dla użytkowników (prywatne gospodarstwa domowe) dotyczące usuwania odpadów**

Uwaga: Jeśli chcą Państwo usunąć to urządzenie, prosimy nie używać zwykłych

pojemników na śmieci! Zużyty sprzęt elektryczny i elektroniczny należy usuwać oddzielnie, zgodnie z wymogami prawa dotyczącymi odpowiedniego przetwarzania, odzysku i recyklingu zużytego sprzętu elektrycznego i elektronicznego. Po wdrożeniu przepisów unijnych w Państwach Członkowskich prywatne gospodarstwa domowe na terenie krajów UE mogą bezpłatnie\* zwracać zużyty sprzęt elektryczny i elektroniczny do wyznaczonych punktów zbiórki odpadów. W niektórych krajach\* można bezpłatnie zwrócić stary produkt do lokalnych punktów sprzedaży detalicznej pod warunkiem, że zakupią Państwo podobny

nowy produkt. \*) W celu uzyskania dalszych informacji na ten temat należy skontaktować się z lokalnymi władzami.

Jeśli zużyty sprzęt elektryczny i elektroniczny jest wyposażony w baterie lub akumulatory, należy je usunąć oddzielnie, zgodnie z wymogami lokalnych przepisów. Jeśli ten produkt zostanie usunięty we właściwy sposób, pomogą Państwo zapewnić, że odpady zostaną poddane przetworzeniu, odzyskowi i recyklingowi, a tym samym zapobiec potencjalnym negatywnym skutkom dla środowiska naturalnego i zdrowia ludzkiego, które w przeciwnym razie mogłyby mieć miejsce na skutek niewłaściwej obróbki odpadów.

**B. Informacje dla użytkowników biznesowych dotyczące usuwania odpadów.** W przypadku gdy produkt używany jest do celów biznesowych i zamierzają go Państwo usunąć: Należy skontaktować się z dealerem firmy SHARP, który poinformuje o możliwości zwrotu wyrobu. Być może będą Państwo musieli ponieść koszty zwrotu i recyklingu produktu. Produkty niewielkich rozmiarów (i w małych ilościach) można zwrócić do lokalnych punktów zbiórki odpadów.

Opisywane urządzenie jest zgodne z dyrektywą 89/336/EWG z uwzględnieniem poprawki 93/68/EWG.

Producent: SHARP CORPORATION 22-22 Nagaike-cho, Abeno-ku, Osaka 545-8522, Japan

W Europie reprezentowana przez: Sharp Electronics Europe Ltd. 4 Furzeground Way, Stockley Park, Uxbridge, Middlesex, UB11 1EZ, U.K. http://www.sharp.eu

Importer: MORAVIA Consulting, spol.s r.o., Olomoucká 83, 627 00 Brno, Republika Czeska http://www.moravia-cosnulting.com

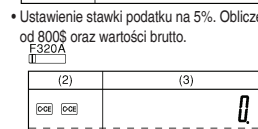

naciśnięciu przycisku  $=$  lub  $\overline{\mathbf{x}}$ ). Wyniki pośrednie są automatycznie dodawane w pamięci GT. Położenie "ANSWER CHECK": ustaw przełącznik w tym położeniu, jeśli wynik działania ma być porównywany z innym Położenie "5/4": tryb umożliwiający zaokrąglanie części ułamkowych. Położenie "": tryb umożliwiający odrzucanie części ułamkowych Części ułamkowe będą odrzucane, jeśli przełącznik określający położenie kropki dziesiętnej będzie ustawiony na F, lub wynik działania będzie zawierał

> $\rightarrow$   $\Box$ **BESLIME**

-ANSWER CHECK

# • Ustawienie kursu (1\$ = 123,45¥) dla  $\frac{120 \text{ N}}{1}$ .<br>(2) (3)

**COB COB** 

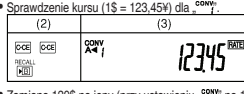

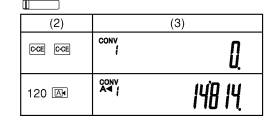

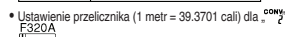

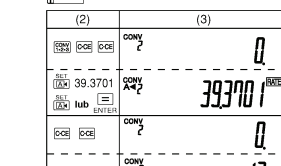